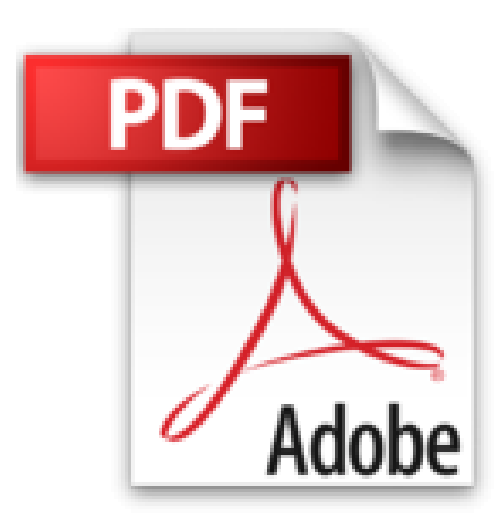

## **Découvrir le Mac pour les Nuls**

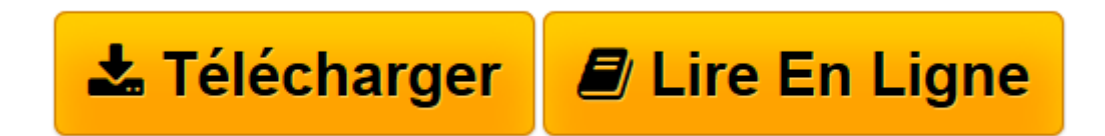

[Click here](http://bookspofr.club/fr/read.php?id=2754007660&src=fbs) if your download doesn"t start automatically

## **Découvrir le Mac pour les Nuls**

David Pogue

**Découvrir le Mac pour les Nuls** David Pogue

**[Télécharger](http://bookspofr.club/fr/read.php?id=2754007660&src=fbs)** [Découvrir le Mac pour les Nuls ...pdf](http://bookspofr.club/fr/read.php?id=2754007660&src=fbs)

**[Lire en ligne](http://bookspofr.club/fr/read.php?id=2754007660&src=fbs)** [Découvrir le Mac pour les Nuls ...pdf](http://bookspofr.club/fr/read.php?id=2754007660&src=fbs)

338 pages

Présentation de l'éditeur

Un nouveau matériel ou un nouveau logiciel vient de débarquer dans votre vie et vous n'avez pas de temps à perdre pour en apprendre l'utilisation. Deux solutions s'offrent à vous, attendre un miracle, solution peu probable, ou faire confiance à cette nouvelle collection de livres de poche qui vous donnera toutes les informations essentielles afin de démarrer un apprentissage efficace dans la joie et la bonne humeur ! Maîtrisez votre Mac et surfez sur Internet. Vous venez de déballer votre Mac flambant neuf et une angoisse vous saisit : par où commencer, comment s'allume cette petite bête, comment connecter l'imprimante, comment lancer un programme ou le quitter, que faire quand ça ne marche pas,...autant de questions qui vous torturent depuis votre achat. Pas de panique ! Découvrir le Mac pour les Nuls est votre antidépresseur. Grâce à lui, vous ne tarderez pas à maîtriser votre petit bijou !

Download and Read Online Découvrir le Mac pour les Nuls David Pogue #OME9N2CXWZ5

Lire Découvrir le Mac pour les Nuls par David Pogue pour ebook en ligneDécouvrir le Mac pour les Nuls par David Pogue Téléchargement gratuit de PDF, livres audio, livres à lire, bons livres à lire, livres bon marché, bons livres, livres en ligne, livres en ligne, revues de livres epub, lecture de livres en ligne, livres à lire en ligne, bibliothèque en ligne, bons livres à lire, PDF Les meilleurs livres à lire, les meilleurs livres pour lire les livres Découvrir le Mac pour les Nuls par David Pogue à lire en ligne.Online Découvrir le Mac pour les Nuls par David Pogue ebook Téléchargement PDFDécouvrir le Mac pour les Nuls par David Pogue DocDécouvrir le Mac pour les Nuls par David Pogue MobipocketDécouvrir le Mac pour les Nuls par David Pogue EPub

## **OME9N2CXWZ5OME9N2CXWZ5OME9N2CXWZ5**